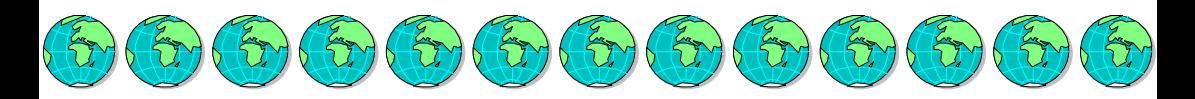

## Prof. Franco C. Grossi

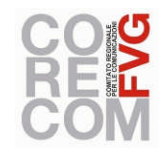

REGIONE AUTONOMA<br>FRIULI VENEZIA GIULIA consiglio regionale

UFFICIO DEL TUTORE PUBBLICO DEI MINORI

# Netiquette: regole e galateo del Web; le opportunità e i rischi delle nuove tecnologie

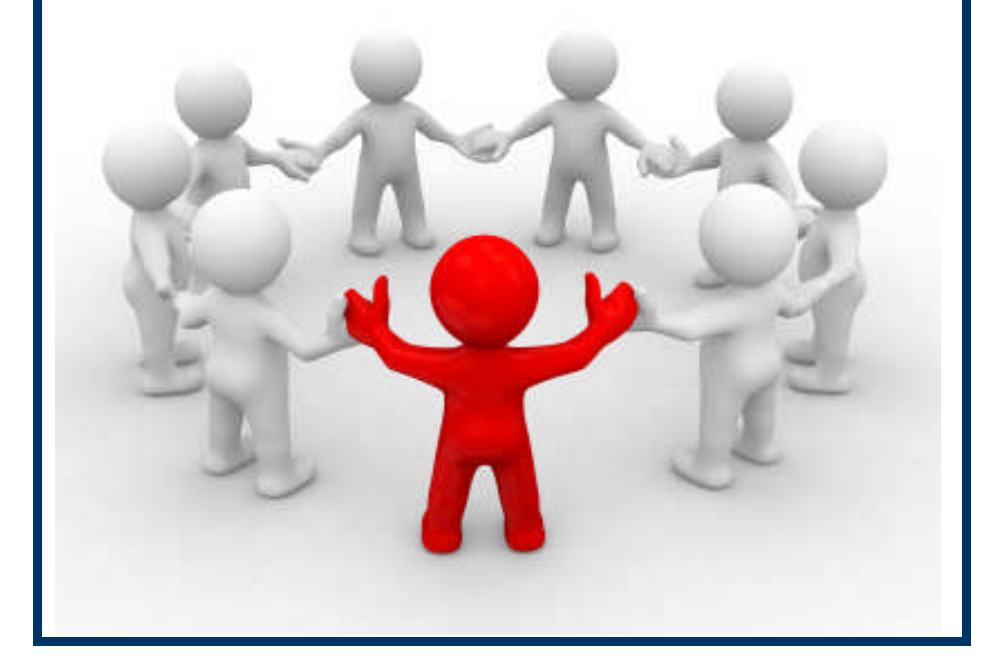

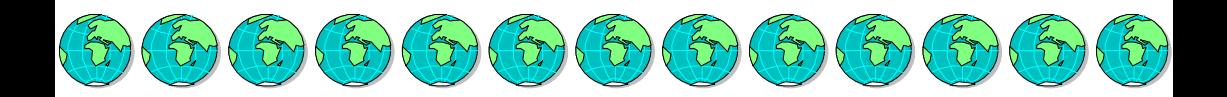

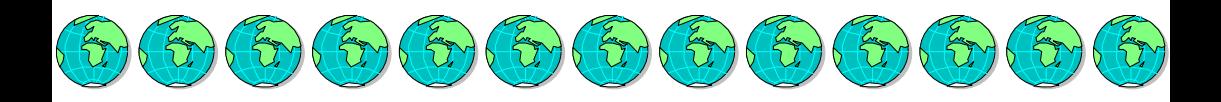

Le nuove tecnologie per l'informazione e la comunicazione hanno reso estremamente veloce lo scambio di informazioni e di conoscenze tra i fruitori del web.

Ciò ha reso possibile comunicare con tutto il mondo a costi sempre minori, condividendo i saperi senza limiti di tempo e di posizione geografica.

L'estrema "libertà" nella rete rende però necessario, sia sottostare ad una serie di regole, per non intaccare o limitare la libertà altrui, sia prestare la dovuta attenzione ai pericoli che tali nuove forme di comunicazione portano con sé.

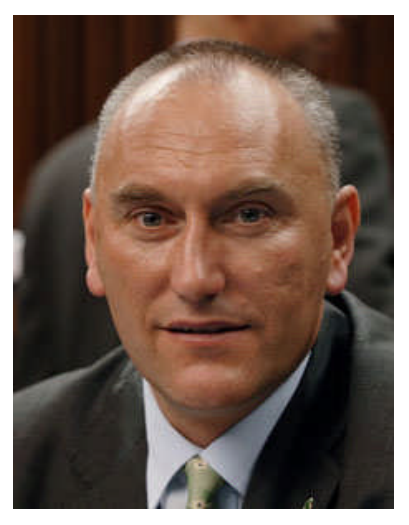

È proprio in quest'ottica, al fine cioè di fornire un indirizzo alle giovani generazioni che, in qualità di Tutore Pubblico dei Minori del Friuli Venezia Giulia e grazie alla preziosa collaborazione del Co.Re.Com regionale e del suo Presidente Paolo Francia, ho il piacere di presentarvi questa pubblicazione curata dal Prof. Franco Grossi.

Buona lettura.

Maurizio Franz

Presidente del Consiglio della Regione Autonoma Friuli Venezia Giulia

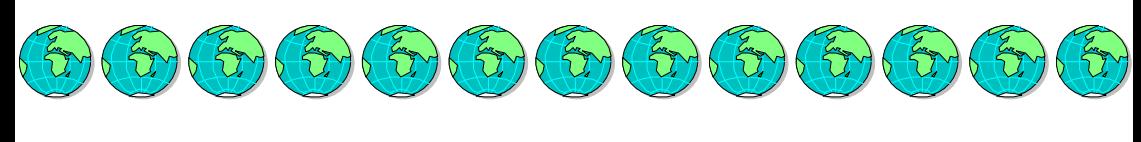

Premess [1](#page-3-0)

Le rivoluzioni industriali hanno portato alla razionalizzazione dei processi produttivi, quelle copernicane sono invece state rivoluzioni del pensiero.

Quando si parla di rivoluzione si pensa subito ai moti popolari, che hanno più volte segnato la storia dell'umanità.

Vi sono poi le rivoluzioni scientifiche, che hanno prodotto delle innovazioni nel modello di vita, come ad esempio il vapore, oppure l'elettricità.

Una prima rivoluzione, volta ad una nuova visione dell'universo, venne promossa da Niccolò Copernico (1473 -1543), astronomo e cosmologo polacco, che sovvertì il modello cosmologico tolemaico, attuando uno degli eventi più importanti del pensiero scientifico rinascimentale.

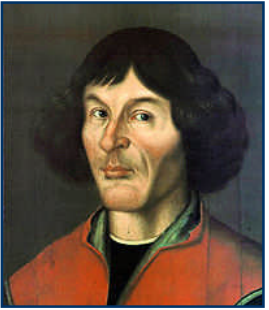

Niccolò Copernico

Nel 1500 a Roma, dinanzi ad una folla entusiastica di duemila persone, tra professori e studenti, egli dichiarò e illustrò la sua teoria, che è detta eliocentrica, in quanto pone il Sole e non la Terra al centro di un sistema di mondi; uno dei tanti sistemi che compongono l'Universo, e che sono ordinati con pianeti rotanti attorno a una stella fissa.

Una seconda rivoluzione del pensiero venne concretizzata dal filosofo tedesco *Immanuel Kant* (1724 - 1804), il quale

<span id="page-3-0"></span><sup>&</sup>lt;sup>1</sup> Tratto dal libro: Grossi F., Tecnologie per l'Informazione e la Comunicazione, conoscere <sup>e</sup> comprendere i nuovi media, Franco Angeli, Milano, 1999.

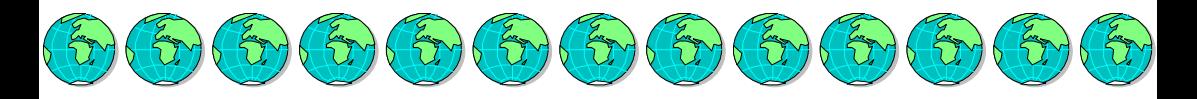

riprese il concetto di rivoluzione copernicana, per applicarlo al suo capovolgimento della prospettiva filosofica, divenendo così il punto di convergenza di tutta la filosofia del Seicento e del Settecento.

Contrariamente a quanto sino ad allora proposto, ove si

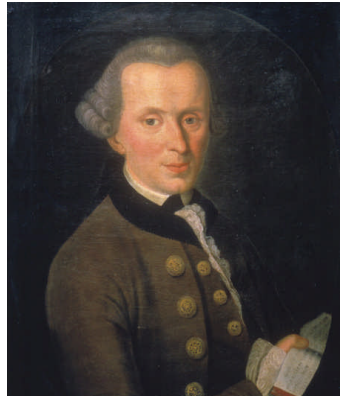

Immanuel Kant

asseriva che era l'uomo a dover adattare i propri schemi mentali agli oggetti da conoscere, Kant prospettò di collocare il soggetto umano al centro del processo conoscitivo, mediante il ruolo fortemente attivo della ragione.

Ma una nuova "rivoluzione" si sta attuando al giorno d'oggi, una sorta di "terza rivoluzione copernicana", che si sviluppa alla svolta del terzo millennio e che ha modificato

radicalmente anche il nostro modo di vivere.

<span id="page-4-2"></span>La principale novità è costituita dall'estrema evoluzione e proliferazione delle nuove tecnologie per la comunicazione<sup>[2](#page-4-0)</sup>, che consentono di fruire di informazioni e conoscenze immediatamente e in ogni luogo, in virtù del fatto che i new media<sup>[3](#page-4-1)</sup> eliminano i vincoli spazio temporali: oggi si può comunicare in modalità **anytime, anywhere, ed anyplace.**<sup>[4](#page-4-2)</sup>

<span id="page-4-0"></span> $2$  Le nuove tecnologie per l'informazione e la comunicazione vengono indicate con l'acronimo ICT (Information & Communication Technology), disciplina scientifica politecnica che comprende il "mondo" dell'IT, Information Tecnology o Scienza del Computer, quello delle TLC, Telecomunicazioni fisse e mobili e quello dell'audio/video e dei new media digitali.

<span id="page-4-1"></span><sup>&</sup>lt;sup>3</sup> Per new media si intendono quei mezzi di comunicazione sviluppatisi posteriormente alla nascita dell'informatica e in correlazione ad essa. Tali strumenti tecnologici vengono definiti «nuovi media» nella misura in cui vengono

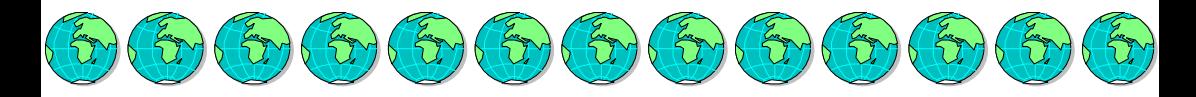

Infatti, ad esempio, con l'avvento degli ipertesti<sup>[5](#page-5-0)</sup> si sono potute superare le limitazioni imposte dalla "carta stampata" e nello stesso modo, grazie al Web ed ai telefonini, possiamo oggi comunicare con il mondo a qualunque ora e indipendentemente dalla localizzazione geografica nella quale ci troviamo.

Purtroppo la proliferazione di tutte queste nuove tecnologie ha attratto l'attenzione anche dei malfattori e dei criminali, che utilizzano sempre più i new media per compiere delitti sempre più efferati.

È necessario, pertanto, aumentare sempre più l'attenzione, per non cadere nella rete di individui senza scrupoli che non capiranno mai il grande servizio che i nuovi sistemi di comunicazione stanno assicurando all'umanità.

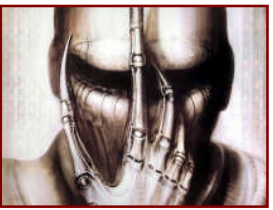

usati come mezzi di comunicazione di massa (*one-to-many*) o comunque su larga scala; è però da notare che l'interattività offerta dalle applicazioni web consente una tipologia di comunicazione propria degli stessi new media e cioè many-tomany.

 $4$  Vale qui la pena di ricordare che "Anytime, Anywhere, Anyplace" è il titolo del disco singolo di debutto, nell'anno 1950, del trombettista americano Joe Morris e la sua orchestra, titolo che ha poi contrassegnato la canzone "Irgendwie, Irgendwo, Irgendwann", registrata dalla cantante tedesca Nena per il suo album del 1984 "Feuer und Flamme".

<span id="page-5-0"></span><sup>5</sup> Per "ipertesto" si indica un documento in cui alcuni elementi (detti collegamenti ipertestuali, o link), attivati a discrezione dell'utente, permettono di accedere ad altre parti del testo o ad altri documenti in modalità non sequenziale. Dopo la nascita del World Wide Web (1993) l'ipertesto informatico ha avuto un notevolissimo sviluppo. Tutto il web, infatti, è stato concepito dal suo inventore, l'inglese Tim Berners-Lee, come un ipertesto globale in cui tutti i siti mondiali possono essere consultati da chiunque. La pagina web è il singolo documento e la "navigazione" è il passaggio da un sito all'altro tramite i "link". L'interfaccia elettronica per visualizzare i siti web (e le pagine ipertestuali contenute) è il browser.

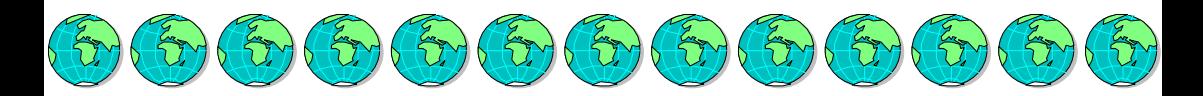

### La comunicazione [66](#page-6-0)

L'interesse per la comunicazione diviene oggetto di indagine e di studio scientifico in tempi molto recenti, all'incirca all'inizio del XX secolo, anche se il bisogno di comunicare è una caratteristica umana naturale ed innata.

Appare evidente che tutta la realtà, o almeno tutta la realtà umana e sociale, è oggi naturalmente comunicativa.

Il mondo, la società, l'intimità stessa delle persone ci si prospettano come una rete sterminata e infinitamente complessa di messaggi, atti linguistici, comunicazioni che si incrociano, si sovrappongono, si determinano.

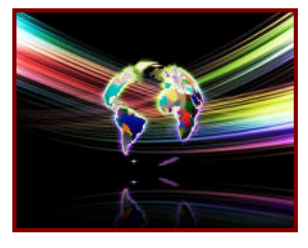

Con il termine "comunicazione", nella sua accezione più ampia, "si intende lo stabilirsi di un legame fra oggetti animati o inanimati‴.

Communicare (rendere comune, dividere qualcosa con qualcuno,

condividere; da *communis*: possedere in comune) è il verbo latino dal quale trae origine quello italiano comunicare.

Al termine "comunicare" si attribuisce quindi il significato di **condividere la conoscenza** altrui e, consequentemente, aumentare la propria quantità di informazioni; il principale effetto è quello di "vivere" la conoscenza in unità con gli altri.

<span id="page-6-0"></span> $6$  Tratto dal libro: Grossi F., Artigianato & Comunicazione, le nuove competenze del giovane imprenditore, GTC editrice, Udine, 2003.

<span id="page-6-1"></span><sup>&</sup>lt;sup>7</sup> v. Riemann H., a cura di, Introduzione alla sociologia, Il Mulino, Bologna, 1999.

La comunicazione diviene quindi anche il **principale** strumento di socializzazione<sup>[8](#page-7-0)</sup>.

Un tempo quando ci si riferiva alla "comunicazione", si focalizzava la propria attenzione sulle "vie di comunicazione", cioè sulle strade, sulle ferrovie, sulle linee navali ed aeree. In effetti, la dominazione romana non avrebbe potuto raggiungere la sua massima estensione senza aver attuato la realizzazione di quel mirabile complesso di vie consolari "di comunicazione", lungo le quali trasferire velocemente messaggi e, in caso di necessità, truppe. Quando poi nacque il telegrafo, i cavi di trasferimento del segnale vennero disposti lungo le linee ferroviarie.

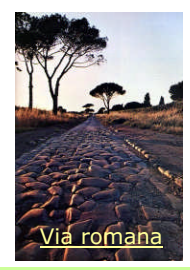

La comunicazione umana, in altre parole la trasmissione di significato tra uomo <sup>e</sup> uomo, avviene tramite un'<mark>interazione simbolica condivisa<sup>9</sup>[,](#page-7-1)</mark> scambio di segni facenti parte del complesso sistema del linguaggio verbale e non verbale; il significato,

infatti, può essere trasmesso anche senza dover ricorrere all'uso della parola, basti pensare all'espressione del volto, alla gestualità, agli squardi.

Ciò che veramente distingue l'uomo da ogni altra specie animale, è la sua capacità di ricevere ed elaborare informazioni complesse, capacità che costituisce il fondamento dell'evoluzione umana.

<span id="page-7-0"></span>v. Riemann H., a cura di, Introduzione alla sociologia, Il Mulino, Bologna, 1999.

<span id="page-7-1"></span><sup>&</sup>lt;sup>9</sup> Per comunicazione umana s'intende (definizione dell'autore) un'interazione simbolica condivisa: interazione perché avviene tra due o più individui, simbolica poiché si effettua tramite segnali (segni verbali o non verbali, muniti di codice), condivisa in quanto è necessaria la reciproca comprensione del significato dei segni facenti parte del complesso sistema di linguaggio utilizzato.

L'uomo, quindi, si è dimostrato particolarmente disposto alla comunicazione, trasmettendo ai suoi simili il prodotto di un'elaborazione compiuta sulle informazioni ricevute.

 $\{x\}$  ( $\{x\}$ ) ( $\{x\}$ ) ( $\{x\}$ ) ( $\{x\}$ )

Ne conseque che il comportamento umano è legato a questo scambio di informazioni e, a differenza degli animali, che apprendono per imitazione, in questo caso la comunicazione, intervenendo sull'insieme delle cognizioni ed opinioni del soggetto, tende ad influenzarne e a modificarne il comportamento (teoria dell'apprendimento umano).

Nello studio dell'evoluzione della comunicazione umana si è soliti indicare tre trasformazioni profonde che si sono susseguite nel tempo <sup>e</sup> che vengono indicate come "rivoluzioni":

1. La rivoluzione chirografica, che fa seguito all'invenzione della scrittura avvenuta nel quarto millennio a.C. <sup>e</sup> che ha trasformato la cultura orale (la quale utilizza, per trasmettere la conoscenza, solamente il linguaggio parlato) in cultura manoscritta (chirografica), dotandola della tecnologia denominata scrittura;

2. La rivoluzione gutenberghiana, che si attua con l'invenzione della stampa (metà del quindicesimo secolo), che fonda la trasmissione del sapere sul libro stampato;

3. La rivoluzione elettrica ed elettronica, che inizia con l'invenzione del telegrafo e, successivamente, della radio <sup>e</sup> della televisione <sup>e</sup> che basa la diffusione della conoscenza sulla velocità <sup>e</sup> sulla possibilità di inviare il medesimo messaggio a tantissime persone (mass media<sup>[10](#page-8-0)</sup>).

La principale conseguenza di queste rivoluzioni è stata quella di far aumentare enormemente la velocità di trasmissione delle informazioni <sup>e</sup> con la possibilità di fruire della conoscenza <sup>e</sup> dei saperi con costi che tendono allo zero.

<span id="page-8-0"></span> $10$  Il vocabolo "media" (da latino medium, che sta nel mezzo, quindi tra colui che trasmette e colui che riceve) sta ad indicare i cosiddetti mass-media, termine che deriva dall'inglese media of mass communication, mezzi di comunicazione di massa, con cui si denomina l'insieme dei canali di comunicazione (stampa, radio, televisione, ecc.), mediante i quali le informazioni e le comunicazioni vengono diffuse alle grandi masse umane. Oggi, su Internet, si parla anche di social media, attribuendo ai "social network" una valenza più estesa.

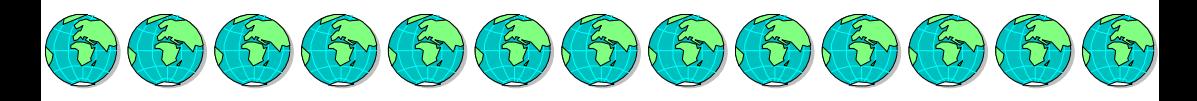

La capacità di comunicare con efficacia è forse la più importante delle risorse personali, nel lavoro come nella vita di tutti i giorni.

Senza comunicazione non si può raggiungere alcun obiettivo; infatti è la comunicazione il legante della nostra società e se essa manca, rimaniamo solamente individui isolati, costretti a fare affidamento ciascuno sulle proprie esperienze, per affrontare la vita.

È la capacità di comunicare, trasmettere idee, esperienze, sensazioni, che ha permesso alla specie umana di evolversi, mentre una comunicazione carente produce risultati altrettanto insufficienti.

> Quanto più ci si dimostra efficaci nel comunicare, tanto più alta è la probabilità di riuscire ad ottenere ciò che si desidera.

Per raggiungere qualsiasi obiettivo è quindi necessario che ci sia un flusso continuo di informazione ed in entrambe le direzioni; pertanto una buona ed efficace comunicazione consente di ottenere il massimo da tutte le altre capacità che possediamo; le capacità di motivare, formare, organizzare, risolvere problemi, si basano tutte sull'attitudine di comunicare bene con gli altri.

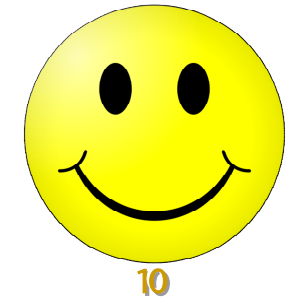

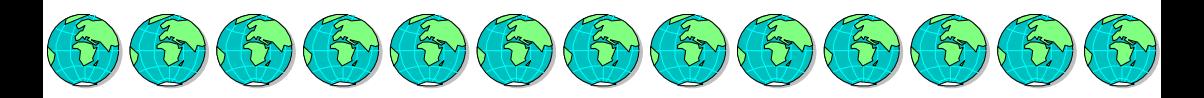

# L'evoluzione dei media

La trasmissione delle informazioni veniva effettuata, un tempo, con mezzi elementari quali, ad esempio, i tamburi, le torce accese, i segnali di fumo, i corrieri a cavallo e i piccioni viaggiatori.

Una grande realizzazione che velocizzò il trasferimento della conoscenza fu l'invenzione del torchio da stampa, attuata dal tedesco Johann Gutenberg (1394 – 1468), che attorno all'anno 1454, a Magonza, stampò in 180 copie la cosiddetta "Bibbia a 42 linee"<sup>[11](#page-10-0)</sup>.

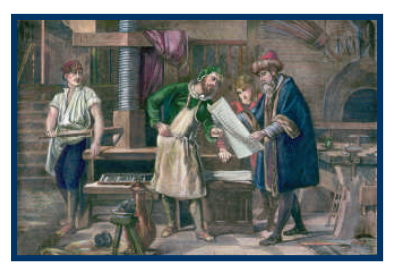

### Ma ciò che influenzò maggiormente il progresso delle telecomunicazioni fu l'imbrigliamento dell'elettricità.

Fin dai secoli più lontani era noto che l'ambra gialla, per effetto dello strofinio, acquisisce la proprietà di attirare corpi leggeri, come pagliuzze, piume e questo comportamento è citato da vari autori greci, in particolare da Talete di Mileto (VI secolo a.C.); era anche conosciuto l'esito della scarica elettrica provocata dalla torpedine, che Aristotele andava consigliando per la cura della gotta.

Gli studi sui fenomeni fisici prodotti dall'elettricità iniziarono però solamente nel XVI secolo, quando l'inglese William Gilbert (1544-1603) riscontrò un comportamento analogo a quello dell'ambra in diverse sostanze, quali il vetro, la resina, lo zolfo, ecc., che furono denominate

<span id="page-10-0"></span> $11$  Le prime pagine della *Bibbia di Gutenberg* presentano due colonne di 40 linee per pagina, a volte 41. Per economizzare sulla carta, Gutenberg decise di stampare 42 linee per pagina, diminuendo l'altezza dei caratteri.

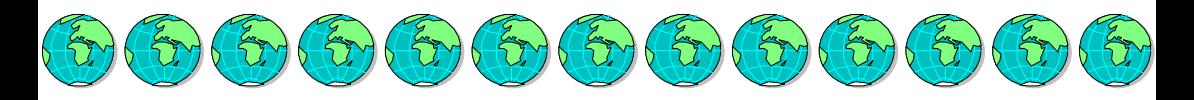

dielettrici (isolanti), mentre i materiali nei quali non si riusciva a raccogliere l'elettricità, come ad esempio i metalli, vennero chiamati, al contrario, anelettrici (conduttori).

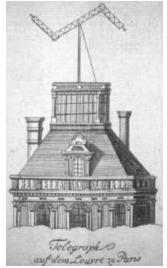

Tornando ai sistemi per la trasmissione dell'informazione, la realizzazione di un primo vero telegrafo ottico<sup>[12](#page-11-0)</sup> venne effettuata nel 1794 dal francese Claude Chappe, quando, in piena rivoluzione francese, si riuscirono a trasmettere gli ordini del governo da Parigi a Lille.

I primi fattivi progressi si ebbero solamente con l'invenzione, nel 1832, del telegrafo Morse<sup>[13](#page-11-1)</sup> e con la posa dei cavi sottomarini tra la Francia e l'Inghilterra nell'anno 1851, tra l'Inghilterra e l'Irlanda nell'anno 1853, e tra l'Europa e Terranova nell'anno 1858.

Invenzioni e scoperte successive hanno profondamente trasformato la trasmissione delle informazioni rendendola pressoché istantanea dall'una all'altra parte del mondo.

Tappe di questa evoluzione sono state la diffusione del telefono (Meucci 1871), del telegrafo senza fili (Guglielmo Marconi 1895), della radio, della telescrivente, della televisione e del telefax.

<span id="page-11-0"></span><sup>&</sup>lt;sup>12</sup> In uno degli episodi del romanzo di Alessandro Dumas, "Il Conte di Montecristo", si parla del telegrafo di Chappe. Il Conte di Montecristo corrompe l'addetto di una delle torri sulla linea che collega Parigi con la Spagna e gli fa inviare delle false notizie alla Borsa di Parigi, provocando un momento di panico e facendo così perdere una forte somma al suo nemico Danglars. Questo episodio dà a Dumas l'occasione di descrivere in dettaglio il funzionamento del telegrafo di Chappe.

<span id="page-11-1"></span><sup>&</sup>lt;sup>13</sup> Samuel Morse, inventa un sistema telegrafico elettrico impiegante un unico filo, operante con uno speciale codice, il Codice Morse, che permette di codificare le lettere alfabetiche in sequenze di impulsi di diversa durata (punti e linee).

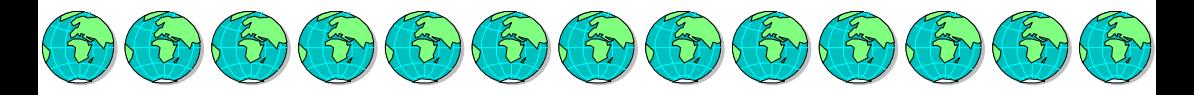

Il più importante sistema di trasmissioni è però quello realizzato con la messa in orbita dei satelliti per telecomunicazioni spaziali (tra i primi: Telstar nel 1962 ed Earlybird nel 1965), che fungono essenzialmente da ciclopici ponti radio.

I progressi della miniaturizzazione elettronica hanno inoltre reso sempre più portatile e personale l'apparecchio telefonico, contribuendo all'enorme diffusione della telefonia cellulare e della sua integrazione con le reti satellitari ed Internet.

D'altro canto, l'espansione dell'utilizzo dei **Personal Computer** ha favorito la crescita delle tecnologie per lo scambio delle informazioni in forma digitale ed il collegamento con le reti planetarie per la trasmissione integrata di fonìa, dati e immagini.

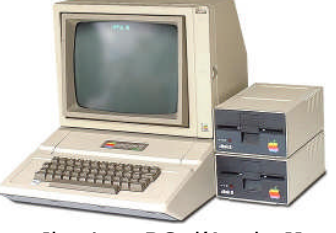

Il primo PC, l'Apple II 1977

È da notare che la "rincorsa" alla comunicazione ha reso sempre più vicini nel tempo i cambiamenti culturali conseguenti alle citate rivoluzioni; tra l'invenzione della scrittura e quella della stampa trascorsero, infatti, circa cinquemila anni, mentre tra l'invenzione della stampa e l'avvento dei media elettrici neppure quattro secoli.

 a.C. ca. I Sumeri inventano la scrittura cuneiforme. Johannes Gensfleisch detto Gutenberg inventa la stampa <sup>a</sup> caratteri mobili. Samuel Morse inventa il telegrafo. Antonio Meucci inventa il telefono. I fratelli Lumière inventano il cinematografo. Guglielmo Marconi inventa il telegrafo senza fili.

1936 A Londra iniziano le prime trasmissioni televisive della BBC.

1946 Nasce il primo calcolatore elettronico, l'ENIAC.

1981 Viene messo in vendita il primo PC portatile.

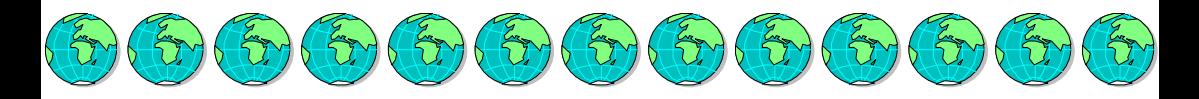

Dal punto di vista tecnico-economico, il risultato è stato quello di velocizzare il trasferimento di informazioni e conoscenze ad una velocità sempre maggiore (business alla velocità del pensiero<sup>[14](#page-13-0)</sup>) e **con costi sempre più bassi**, spesso tendenti a zero.

Per "comunicazione di massa" <sup>s</sup>'intende qualunque procedimento di produzione <sup>e</sup> di diffusione delle informazioni, che sia in grado di raggiungere in un brevissimo lasso di tempo una grande massa di individui localizzati in differenti posizioni geografiche.

L'espressione "mass media" ("comunicazione di massa") viene adottata negli Stati Uniti nel corso della seconda guerra mondiale, identificando, con tale termine, le trasmissioni radiofoniche di "propaganda" politica, utilizzate sia quale strumento di guerra psicologica nei confronti delle popolazioni nemiche, sia quale mezzo d'informazione <sup>e</sup> di conforto per le popolazioni amiche. In realtà, la propaganda politica era già stata attuata già negli anni '30 dai regimi totalitaristici dell'epoca (nazismo, fascismo <sup>e</sup> comunismo), mediante l'impiego massiccio di media diversi, quali la stampa (compresi i fumetti), gli slogan affissi, la radio <sup>e</sup> il cinema.

<span id="page-13-0"></span>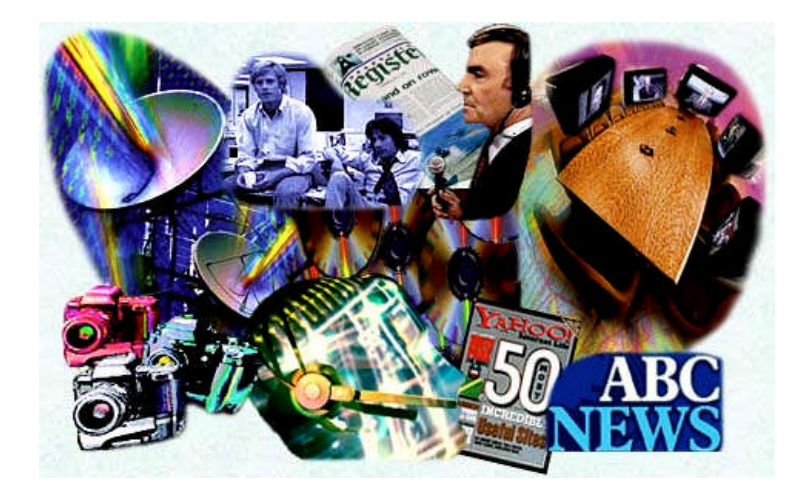

<sup>&</sup>lt;sup>14</sup> Gates B., Business @lla velocità del pensiero, Mondadori, Milano, 1999.

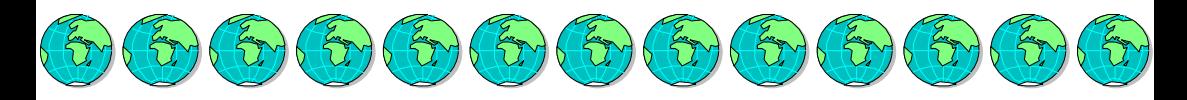

# I new media e le estensioni dei nostri sensi

Il terzo millennio si apre in un contesto socioculturale individuato da nuovi paradigmi (globalizzazione, condivisione, valori intangibili, ecc.), che possono essere decifrati tramite un unico denominatore comune, "vivere" la consapevolezza culturale della rivoluzione attuata nell'era della comunicazione<sup>[15](#page-14-0)</sup>[.](#page-14-0)

La grande sfida è quella della comunicazione globale, che consente la fruizione di informazioni e conoscenze da parte di tutti, in tempo reale e in ogni luogo.

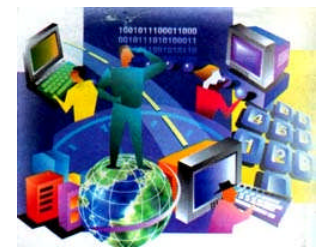

Quello che negli anni '80 veniva denominato *multimedialità*, e negli anni '90 *convergenza* (dei media), ora si definisce condivisione : la ricetta base è la possibilità di "mescolare" i bit, i quali possono essere assemblati oppure usati

separatamente: bit di audio, bit di immagini, bit di video, bit di dati; i bit non hanno né odore, né colore, non pagano la dogana e viaggiamo alla velocità della luce<sup>[16](#page-14-1)</sup>.

Il nastro trasportatore, in altre parole il canale trasmissivo<sup>[17](#page-14-2)</sup>, non "guarda in faccia" ai bit, li trasporta e

<span id="page-14-0"></span><sup>15</sup> Grossi F., "L'imprenditore artigiano nella società digitale - Dal modello socioeconomico post-industriale all'artigianato del villaggio globale" - CNA Cultura, Udine, 2006.

<span id="page-14-1"></span> $16$  In realtà la trasmissione dei bit risente di numerosissimi "colli di bottiglia", in altri termini punti ove si verifica un rallentamento nel passaggio dei dati che causa un decadimento prestazionale dell'intero sistema di comunicazione.

<span id="page-14-2"></span> $17$  Ovvero il "*medium"*, in quanto sta "in mezzo" tra chi comunica e chi riceve.

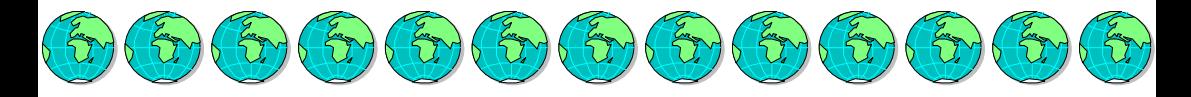

basta ! Il problema è che, man mano che le esigenze aumentano, il "nastro trasportatore" deve divenire sempre più capiente, cioè il canale deve incrementare la sua Marghezza di banda", in altre parole deve poter essere in grado di trasferire sempre più bit nell'unità di tempo.

Ad esempio un file contenente una pagina "scritta" ha un "peso" in bit inferiore a quello contenente una foto. Non parliamo poi della trasmissione di immagini televisive, che altro non è che un susseguirsi di 25 immagini al secondo (streaming video). Quindi dieci muniti di "video" comportano il trasferimento di ben 15.000 immagini. Ecco perché gli attuali canali trasmissivi sono totalmente inadeguati alle esigenze dell'utenza. E se le esigenze non sono rispettate, la domanda tende a languire, con conseguente défaillance del sistema economico.

Ma la prerogativa più importante dei new media è quella relativa alla possibilità di remotare ed estendere i nostri sensi.

Marshall McLuhan <sup>"</sup>Inserendo con i 'media' elettrici<sup>[18](#page-15-0)</sup> i nostri corpi fisici nei nostri sistemi nervosi estesi, istituiamo una dinamica mediante la quale tutte le tecnologie precedenti, che sono soltanto estensioni delle mani, dei piedi, dei denti <sup>e</sup>

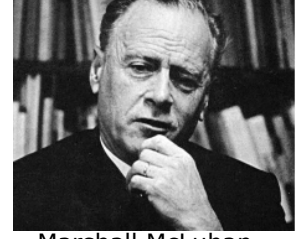

<span id="page-15-0"></span> $18 \text{ }$ È qui da notare che McLuhan parla di media elettrici, perché nel 1964, anno in cui pubblicò il suo libro, l'Elettronica non era ancora conosciuta dal vasto pubblico. A titolo didattico si ricorda la differenza tra l'Elettronica e l'Elettrotecnica, discipline peraltro strettamente legate, che si differenziano per il tipo di applicazione. L'Elettrotecnica ha come scopo principale lo studio e le applicazioni dei fenomeni elettrici, la trasmissione della potenza elettrica e la gestione e il progetto delle macchine elettriche, mentre l'Elettronica si occupa soprattutto dello studio dei processi d'emissione elettronica e dell'elaborazione dei segnali e quindi, in senso lato, dell'informazione.

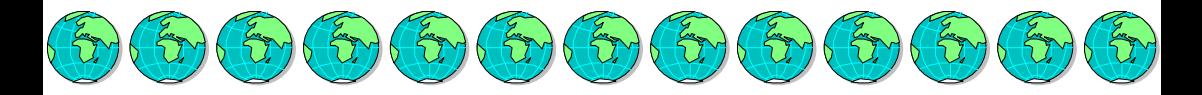

dei controlli termici del corpo – tutte queste estensioni, comprese le città – saranno tradotte in sistemi di *informazione*"<sup>[19](#page-16-0)</sup>, così asseriva nel 1964 Marshall McLuhan<sup>[20](#page-16-1)</sup> vate dei "new media". McLuhan già intuiva la possibilità di "remotare" i sensori del nostro organismo, utilizzando trasduttori specializzati al servizio dei singoli organi di senso, al fine di aumentare le nostre capacità ricettive e trasmissive<sup>[21](#page-16-2)</sup>.

E la sua speculazione immaginativa si spinse fino a predire un utilizzo integrato (olistico) di tutte le tecnologie al servizio dell'uomo, nonché di nuove espressioni economiche: "Nel regime della tecnologia elettrica il compito dell'uomo diventa quello d'imparare <sup>e</sup> di sapere. – asseriva McLuhan – Per quanto concerne quella che continuiamo <sup>a</sup> chiamare una 'economia'…questo significa che **tutte le forme d'impiego diventano 'apprendistato** pagato'…e che tutte le forme di ricchezza derivano dallo spostamento delle informazioni'<sup>/[22](#page-16-3)</sup>.

Questa affermazione lanciava, più di quarant'anni fa, il concetto di "economia della conoscenza"; oggi, ad esempio, oltre l'ottanta per cento delle aziende americane non produce più nulla, ma basa la propria attività nella gestione delle informazioni o nella produzione di nuova conoscenza.

<span id="page-16-1"></span><span id="page-16-0"></span><sup>&</sup>lt;sup>19</sup> McLuhan M., Gli strumenti del comunicare, EST, Milano, 1997.

 $20$  Marshall McLuhan (1911-1980) è universalmente noto per la sua interpretazione anticipatrice degli effetti prodotti dalla comunicazione sia sulla società nel suo complesso sia sui comportamenti delle singole persone.

<span id="page-16-2"></span> $21$  Grossi F., La mobilità della conoscenza. Il modello di Tavagnacco, cuore del Friuli, GTC editrice, Udine, 2006.

<span id="page-16-3"></span><sup>&</sup>lt;sup>22</sup> McLuhan M., Gli strumenti del comunicare, EST, Milano, 1997.

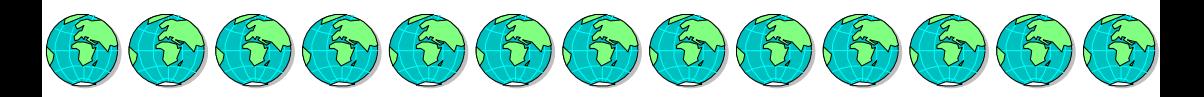

## Il ciclone Internet

Correva l'anno 1969, quando l'agenzia del Dipartimento della Difesa degli Stati Uniti<sup>[23](#page-17-0)</sup>, responsabile per lo sviluppo di nuove tecnologie ad uso militare, sviluppò ARPAnet -Advanced Research Projects Agency network, una prima piccola rete, alla quale erano inizialmente collegati solo quattro computer, ma i suoi principi di funzionamento furono fondamentali per lo sviluppo successivo di Internet.

Il grosso problema che si andò verificando nel decennio successivo era che la rete aumentava così velocemente, che il protocollo<sup>[24](#page-17-1)</sup> di comunicazione, denominato Package Switch, non riusciva più a supportarne il tasso di crescita.

Gli studi effettuati negli anni seguenti portarono alla definizione di un nuovo standard di comunicazione, il TCP/IP (Transmission Control Protocol / Internet Protocol), che permette ancor oggi a computer e apparecchiature di tipo, capacità e natura anche completamente diversa di coesistere senza conflitti nella rete delle reti.

#### Nel 1969 nasce ARPAnet

Nel 1977 viene lanciato sul mercato il primo computer (Apple II) per il quale venne usata l'espressione "personal computer", ma occorrerà attendere il 1981 (PC IBM) per una sua vera affermazione di massa. Nel 1983 la rete si ampliò <sup>e</sup> si divise in Milnet (usi militari) <sup>e</sup> Arpanet (usi civili scientifici); in breve tempo si associarono la rete della NASA <sup>e</sup> Csnet, la rete che unisce le università americane. Tutti gli utenti ARPAnet migrarono verso la suite TCP/IP, dopo che vennero pubblicate le specifiche comuni.

<span id="page-17-0"></span><sup>&</sup>lt;sup>23</sup> DARPA, Defense Advanced Research Projects Agency, ha sviluppato importanti tecnologie, tra le quali ARPAnet, che si sviluppò nel moderno Internet, e onLine System (NLS), che a livello di programmazione costituì il primo tentativo di creare ipertesti con l'uso di un'interfaccia grafica.

<span id="page-17-1"></span> $24$  Un protocollo (di comunicazione) consta, in generale, di un insieme di regole che vengono stabilite per instaurare una comunicazione corretta.

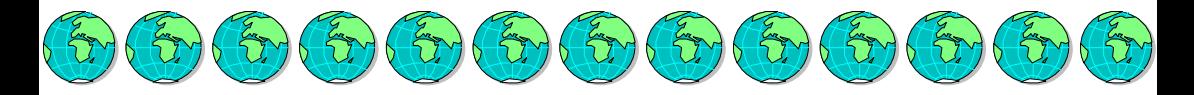

Nel 1987 la NSF, National Science Foundation, realizzò un backbone ad alta velocità costituito da 13 nodi, denominato NSFnet, prendendo come modello ARPAnet. Dopo qualche tempo le due reti si fusero, perché gli operatori divennero utenti di entrambi i network. La medesima cosa accadde per altre due reti inizialmente non associate: Usenet <sup>e</sup> BITNET. Nel 1992 si sviluppò il primo programma di rete mondiale al CERN (Centro Europeo per la Ricerca Nucleare) in Svizzera <sup>e</sup> l'anno successivo nasce WWW - World Wide Web, quale servizio interfaccia ipertestuale per i documenti multimediali, che rendeva finalmente possibile la trasmissione in tempo reale di testi, immagini, suoni <sup>e</sup> filmati.

Nel 1995 la NSF cessa la sua attività per lo sviluppo di Internet, il quale passa ad una gestione commerciale, il numero stimato di utenti in quell'anno era già di 40 milioni.

Internet è una rete di comunicazione mondiale, che consente l'interconnessione di apparecchiature (computer, telefonini, ecc.) dotate di opportuni software e per mezzo di un Internet service provider<sup>25</sup>, che sia in grado di fornire un accesso attraverso una line[a d](#page-18-0)i telecomunicazione dedicata o una linea telefonica della Rete Telefonica Generale<sup>26</sup>.

"La rete delle reti", "l'autostrada telematica" "la più grande piazza del XXI secolo: arte, scienza, affari"[, q](#page-18-1)ueste sono solo alcune definizioni di Internet, che da fenomeno legato alla tecnologia, sta prepotentemente diventando anche un fenomeno sociale, con la realizzazione del "villaggio globale<sup>27</sup>" vaticinato da McLuhan.

Un internet service provider (ISP) è una struttura che offre agli utenti (residenziali o imprese) servizi inerenti al Web, i principali dei quali sono l'accesso a Internet e la posta elettronica.

<span id="page-18-0"></span><sup>&</sup>lt;sup>26</sup> La Rete Telefonica Generale, (RTG o PSTN - Public Switched Telephone Network), denominata anche rete telefonica pubblica, è la più grande rete per telecomunicazione esistente al mondo e deriva dall'interconnessione di moltissime reti telefoniche pubbliche prima separate tra loro.

<span id="page-18-1"></span> $27$  La locuzione *villaggio globale* è stata usata per la prima volta da Marshall McLuhan, nel suo libro "Gli strumenti del comunicare" (versione originale "Understanding Media: The Extensions of Man" del 1964) in cui, nel passaggio dall'era della meccanica a quella elettrica, ed alle soglie di quella elettronica,

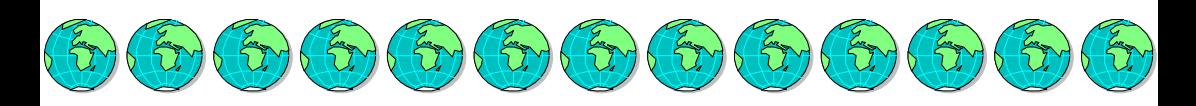

# I telefonini

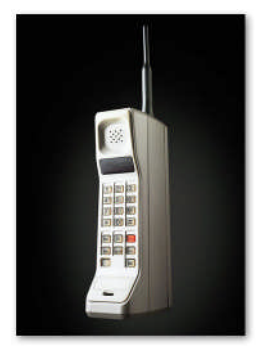

Il Motorola Dyna Tac

Nel 1983 veniva lanciato sul mercato il primo telefono cellulare, pesante quasi 8 etti e soprannominato, per la sua forma poco attraente, ...il mattone....

In trent'anni i telefonini si sono straordinariamente evoluti, sia per dimensioni, che per prestazioni ed oggi hanno acquisito anche le funzioni di un computer, rendendo così possibile la definizione di "ufficio nomade".

Con il simbolo 3G viene comunemente identificata la cosiddetta terza generazione dei telefonini cellulari<sup>28</sup> (3<sup>rd</sup> generation of mobile phones) $^{29}$ .

[La principale differenza che intercorre tra questa e le](#page-19-0) precedenti due tecnologie(T[AC](#page-19-1)S e GSM), è che il telefonino

analizzava gli effetti di ciascun "medium" o tecnologia sui cambiamenti del modo di vivere dell'uomo. Per villaggio globale si intende un mondo piccolo, delle dimensioni di un villaggio, all'interno del quale si annullano le distanze fisiche e culturali ed ove stili di vita, tradizioni, lingue, etnie sono rese sempre più omogenee e internazionali. Successivamente, nel 1968, McLuhan pubblicò il libro Il villaggio globale, (War and Peace in the Global Village), nel quale incrementava ed arricchiva i concetti già precedentemente espressi.

<span id="page-19-0"></span><sup>&</sup>lt;sup>28</sup> I telefonini portatili vengono definiti con l'appellativo "cellulari" poiché gli operatori di telecomunicazioni, per offrire il loro servizio, suddividono il territorio coperto dalla rete in zone chiamate "celle", normalmente di forma esagonale, al centro delle quali si trova una stazione radio base trasmittente. Tale stazione, collegata alle altre mediante cavi in fibra ottica e ponti radio, è dotata di antenne che hanno il compito di ricevere e di trasmettere le informazioni provenienti dai telefonini presenti nella cella stessa.

<span id="page-19-1"></span><sup>&</sup>lt;sup>29</sup> Grossi F., Web Marketing & New Media, GTC editrice, Udine, 2001.

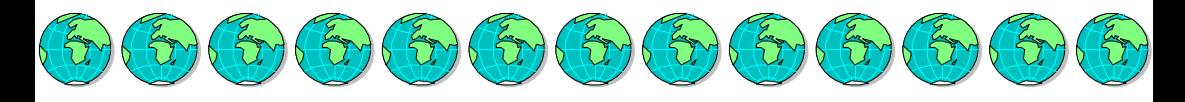

di terza generazione (UMTS) è in grado di rimanere stabilmente connesso alla rete Internet.

È quindi anche possibile, oltre che effettuare telefonate e ricevere messaggi SMS, "navigare", utilizzare la posta elettronica e tutti gli altri servizi del Web, inviare foto, sentire la radio e vedere la tv, senza dover essere connessi ad una presa fissa.

Inoltre la larghezza di banda disponibile (ampiezza del canale di comunicazione), consente anche la trasmissione di segnali video e quindi di poter vedere immagini e filmati (ed essere visti).

Ciò potrebbe essere interpretato come un'intromissione nella

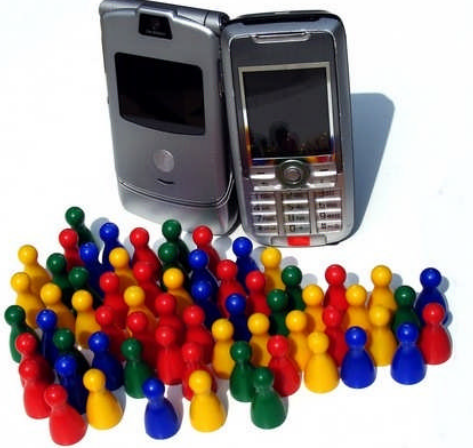

nostra "privacy", ma è pur sempre possibile escludere a piacimento l'invio delle immagini, così come è oggi possibile "oscurare" il numero del chiamante; dobbiamo perciò imparare ad utilizzare la nuova tecnologia al fine di servircene per il meglio.

I new media rendono le comunicazioni più veloci, facili ed economiche, che però possono, a volte, essere mal interpretate dal destinatario del messaggio e dare seguito a spiacevoli conseguenze nei rapporti con il mittente.

Spesso, infatti, il fatto di non poter associare la comunicazione non verbale a quella verbale può creare tra gli interlocutori dei malintesi che generano malumori e

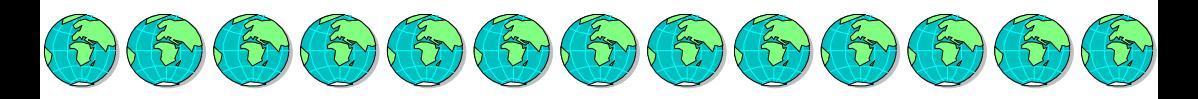

interruzioni dei rapporti personali. Va sempre ricordato, inoltre, che l'impatto delle parole scritte è diverso dall'impatto che possono avere le stesse parole in una comunicazione face-to-face (a faccia a faccia).

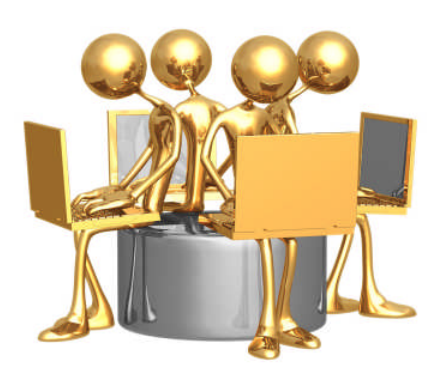

La rete permette agli utenti di comunicare fra loro in diversi modi; le comunicazioni telematiche possono, tuttavia, essere distinte in due gruppi: le comunicazioni sincrone (quelle in cui tra il mittente e il destinatario il feed-back è immediato, ne è un esempio la comunicazione nelle chatroom) e quelle asincrone (quelle cioè, in cui il mittente

e il destinatario hanno un feed-back non immediato, come avviene ad esempio nei gruppi di discussione e nelle email).

Con il diffondersi di queste comunicazioni, si è sempre più sentita l'esigenza di condividere con gli altri utenti un codice di comportamento che potesse evitare atteggiamenti scorretti e spiacevoli conseguenze.

All'inizio, i *newbies*, i neofiti della rete, così come vengono chiamati in gergo, chiedevano le regole di comportamento ai "veterani", i quali potevano fornire indicazioni più o meno condivise con gli altri utenti, ricavate dalla propria esperienza, ma c'era bisogno di un codice comune cui fare ricorso ogni qual volta ci si fosse trovati nel dubbio della correttezza o meno di un comportamento.

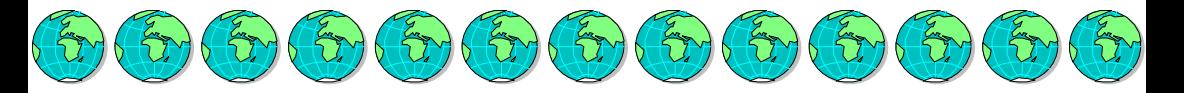

### La Netiquette 30

Nasce così la *netiquette*, un neologismo che, tradotto, non è altro che il galateo della rete; tale termine deriva, infatti, dalla sincrasi di due parole: net (work), rete, ed étiquette, ovvero l'etichetta, le regole di buon comportamento.

La Netiquette è l'analogo del Bon Ton per i nuovi me[dia,](#page-22-0) che indica ciò che si può e ciò che non si deve fare nell'ambito di un comportamento corretto.

Nel 1995 viene redatto il più importante documento sulla Netiquette, che prende il nome di RFC1855. La IETF (Internet Engineering Task Force), che è la principale autorità tecnica di Internet decise di costruire il RUN (Responsible Use of Network), un gruppo di lavoro il cui compito era quello di redigere un decalogo di principi di buon uso della rete, facendo attenzione alle abitudini dei veterani della rete. Tra i suoi scopi v'è: assicurare l'affidabilità, l'integrità e l'alto livello della performance dei siti in rete, stabilire le sanzioni per i trasgressori, vietare l'utilizzo della rete per nuocere, molestare, minacciare e diffondere virus. Questo documento è tuttora importante, anche se si basa soprattutto sul principio della riduzione del traffico superfluo.

C'è da dire che in Internet vigila un'anarchia ordinata, ovvero non esiste un'autorità centrale che ne controlli il traffico; questo significa, quindi, che ogni utente è responsabile delle proprie azioni, e deve sempre assicurarsi che i propri comportamenti siano accettabili nell'ambiente in cui si trova.

<span id="page-22-0"></span> $30$  Tratto dalla Dispensa: Grossi F. "Galateo per Ufficiali e Protocollo Istituzionale" redatta per le Scuole Ufficiali, 2008.

 $\mathcal{F}_{\mathcal{D}}(\mathcal{D}(\mathcal{D}))$  and  $\mathcal{F}_{\mathcal{D}}(\mathcal{D}(\mathcal{D}(\mathcal{D})))$ 

Alcuni comportamenti ammessi in alcuni luoghi virtuali, ad esempio, possono non essere ammessi in altri e viceversa.

È importante imparare a comportarsi bene in rete, così come impariamo a farlo (o per lo meno dovremmo) nella vita quotidiana. Una comunicazione mal riuscita sul Web potrebbe avere conseguenze nella vita e nelle relazioni di tutti i giorni. È quindi molto importante conoscere bene le regole del galateo di Internet e metterlo in pratica ogni volta che utilizziamo questo mezzo per le nostre comunicazioni.

Ogni modalità di comunicazione mediata dai new media ha le sue regole, ma possiamo tracciare una lista di norme comuni:

☆ *Rispettare gli altri utenti*: il rispetto è alla base di ogni relazione, quindi anche in rete è fondamentale rispettare gli altri utenti, non solo nei momenti di interazione, ma anche stando attenti a non danneggiare o ostacolare il lavoro e lo spazio degli altri;

 $\alpha$  <mark>Non utilizzare una lingua diversa da quella ufficiale</mark>: la lingua ufficiale di Internet è l'inglese, pertanto, almeno che non ci si trovi in un sito in cui la lingua ufficiale sia diversa dall'inglese, è buona regola conversare con gli altri utenti utilizzando la lingua comune. Sarebbe segno di maleducazione parlare con un utente in una lingua che le altre persone presenti non possano capire;

<sup>\*</sup> Non utilizzare un linguaggio scorretto: anche nel mondo dei new media l'utilizzo di espressioni volgari, diffamanti, minacciose è considerato di cattivo gusto e può essere sottoposto alle stesse sanzioni vigenti per la vita quotidiana al di fuori della rete;

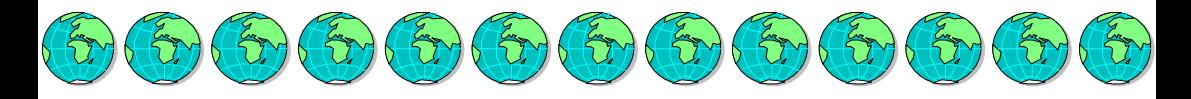

 Non abusare del gergo <sup>e</sup> delle abbreviazioni tipiche della rete (chiamate acronimi): perché altri utenti potrebbero non conoscerle e questo corrisponderebbe ad utilizzare un linguaggio differente.

<sup>\*</sup> Cercare di essere sintetici: questo per non fare perdere tempo agli altri utenti;

☆ Non annoiare: spesso Internet è utilizzato nei momenti di pausa dal lavoro, e per questo ogni persona dovrebbe cercare di essere piacevole;

 $\alpha$  Evitare di essere bruschi e correggere il tono con le

emoticons: spesso il linguaggio scritto appare più brusco del linguaggio parlato, per questo bisognerebbe sempre cercare di fare attenzione a ciò che si scrive e a come lo si scrive, e nel caso in cui non si riesca a trovare un tono migliore ad una frase, è buona norma utilizzare le

## emoticons

(neologismo che deriva da *emotional* e *icons.* sono così chiamate le faccine che rappresentano gli stati d'animo) per far capire all'interlocu-

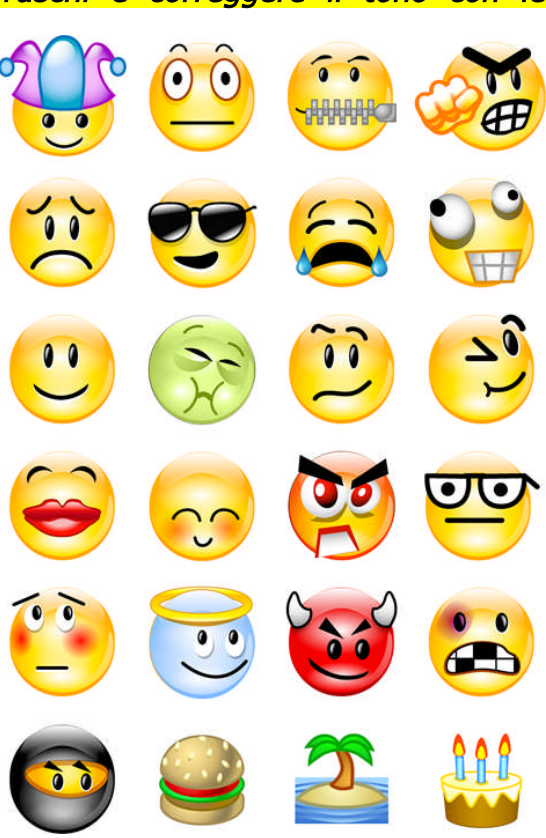

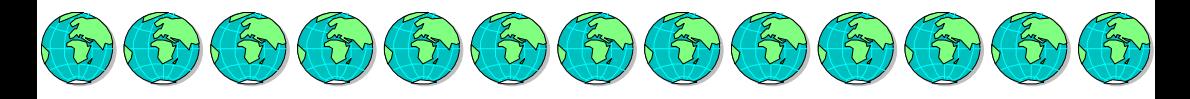

tore il tono con il quale si dice una determinata cosa.

Le emoticons più diffuse (vanno lette ruotando la testa verso sinistra di 90 gradi) sono le seguenti:

- :-) "sono felice, mi fa piacere, sto sorridendo"
- :-D "sto ridendo a crepapelle"
- :-> "sto ridendo (sarcastico)"
- :-O "sono sorpreso"
- ;-) "sto scherzando"
- :-( "sono triste"
- :'( "sto piangendo"
- :\* "ti mando un bacio"
- :-P "ti mostro la lingua (ironico)"
- :-@ "sto urlando a squarciagola"

 Non utilizzare i caratteri maiuscoli perché ciò corrisponde ad urlare: per evidenziare i concetti, senza scrivere in maiuscolo è meglio ricorrere agli \*asterischi\* oppure alla sottolineatura;

 $\alpha$  Non utilizzare i caratteri accentati, limitarsi ai caratteri ASCII: evitare di utilizzare le vocali accentate – à, è, è, ì, ò, ù -, utilizzare invece le vocali seguite dall'apostrofo: a', e', i', o', u'.

☆ Evitare le flames (fiammate) in rete: evitare di litigare in rete e cercare di chiarire i malintesi in modo pacato, utilizzando le emoticons;

 $\star$  Quando si entra in una conversazione stare ad ascoltare e leggere le FAQ (frequently asked questions) per non essere ripetitivi e di disturbo: questo ci permette di capire subito le cose importanti, fondamentali e di comune interesse, per non dover sottoporre al moderatore del luogo telematico in

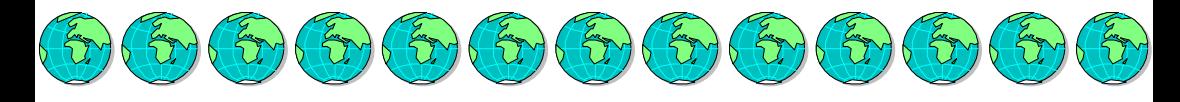

cui ci troviamo, le domande che abitualmente gli sono state poste dagli altri utenti e disturbarlo;

 Non pubblicare mai un messaggio senza l'esplicito consenso dell'autore: questo può violare la legge sulla privacy e quella sul diritto d'autore;

 Non inviare messaggi pubblicitari <sup>o</sup> d'altro genere se non richiesti: questo fenomeno prende il nome di spamming e va evitato;

 $\alpha$  Leggere attentamente la documentazione che accompagna i programmi che si scaricano dalla rete: sarebbe come firmare un foglio senza leggerne il suo contenuto;

 $\alpha$  *Evitare la violazione di archivi e computers*: questo è considerato fuorilegge e pertanto punibile;

☆ Evitare di violare la privacy: anche questo è punibile, se il nostro interlocutore non ci vuole parlare della sua identità, la sua volontà va rispettata;

 $\dot{\mathbf{x}}$  Utilizzare un buon antivirus e tenerlo aggiornato: questo per evitare di danneggiare gli altri utenti e il proprio lavoro;

 $\stackrel{\leftrightarrow}{\kappa}$  vietato divulgare

*virus:* è severamente vietato divulgare in rete appositamente virus che possano danneggiare gli altri utenti;

Alcune delle regole della netiquette si rifanno ai codici penali in uso e alle leggi statali e comunitarie, per questo, il non rispetto delle stesse è punibile con sanzioni

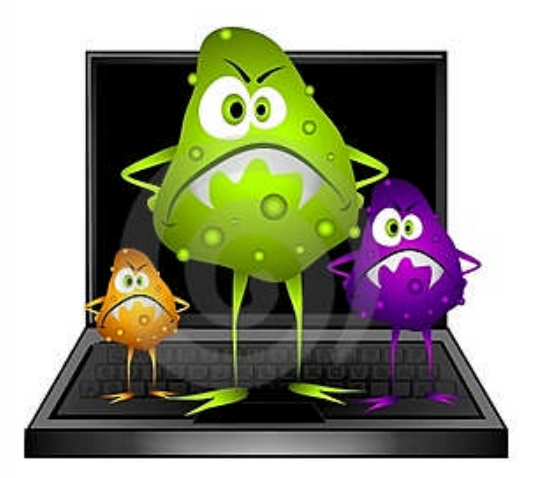

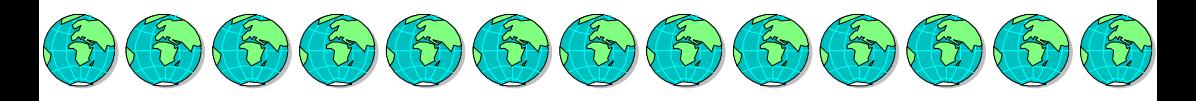

previste dagli ordinamenti vigenti.

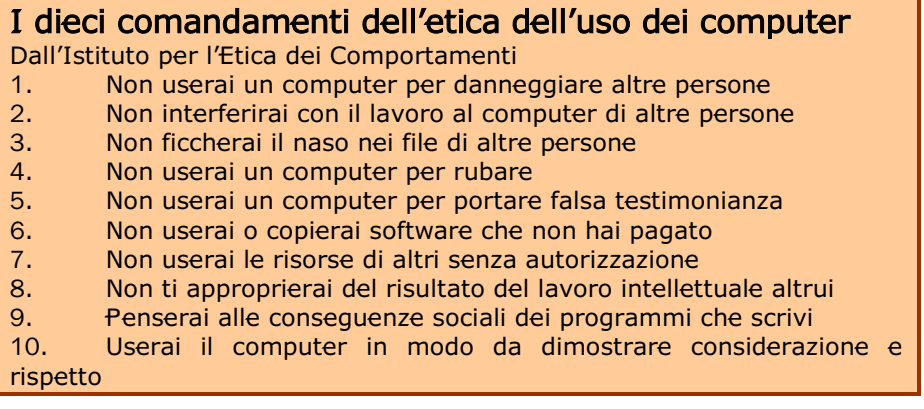

Esaminiamo quali sono le regole fondamentali da seguire nel momento in cui siamo in procinto di scrivere e inviare un'e-mail.

<sup>\*</sup> **Mittente**: è da ricordare, soprattutto nel caso in cui la nostra casella di posta sia configurata per mandare e-mail da diversi indirizzi (un utente può, infatti, disporre di più di un account oppure il computer potrebbe essere utilizzato da diverse persone) di selezionare l'indirizzo che ci identifica e al quale vogliamo ricevere risposta, oppure, se invece di selezionare si tratta di scrivere, digitiamolo correttamente. Molti programmi di posta eliminano i dati inclusi nell'intestazione, compreso l'indirizzo del mittente, quindi è sempre buon uso terminare la propria e-mail con i tutti i nostri recapiti, incluso l'indirizzo di posta elettronica. È da evitare però di porre in calce un indirizzo di posta diverso da quello utilizzato per l'invio, poiché ciò creerebbe confusione.

☆ *Destinatario*: digitare gli indirizzi dei destinatari correttamente, facendo attenzione a non sbagliare, o  $\mathcal{L}_{\mathcal{D}}(\mathcal{L}_{\mathcal{D}})$  ( $\mathcal{L}_{\mathcal{D}}$  ( $\mathcal{L}_{\mathcal{D}}$  ( $\mathcal{L}_{\mathcal{D}}$  ( $\mathcal{L}_{\mathcal{D}}$  ( $\mathcal{L}_{\mathcal{D}}$  ( $\mathcal{L}_{\mathcal{D}}$  ( $\mathcal{L}_{\mathcal{D}}$  ( $\mathcal{L}_{\mathcal{D}}$  (

confondere gli indirizzi.  $\vec{E}$  sempre buona norma curare bene la propria Rubrica elettronica e tenerla aggiornata; nel caso in cui sbagliassimo l'indirizzo, la nostra e-mail potrebbe essere recapitata alla persona sbagliata, persino ad un estraneo, oppure ci verrebbe rispedita dal Mailer Demon.

<sup>\*</sup> Cc: in questo spazio si inseriscono gli indirizzi delle persone alle quali si vuole far pervenire un messaggio di posta elettronica il cui destinatario principale è un'altra persona. Si tratta, infatti, di "copia conoscenza". Questo permette di far recapitare la stessa e-mail a più persone con un solo invio. Bisogna sempre chiedersi se è effettivamente utile che tutti i destinatari inseriti nella Cc ricevano l'e-mail. È inutile continuare ad includere questi ultimi se il messaggio è diventato una conversazione tra due persone soltanto. Se invece riceviamo un'e-mail e il nostro indirizzo è inserito nella Cc, prima di rispondere dobbiamo assicurarci che il mittente si aspetti una risposta da noi, o valutare se invece quel messaggio ci è stato inviato solo per "conoscenza". Occorre anche verificare gli indirizzi di Cc quando si risponde.

☆ Bcc: in questo caso si tratta di una copia conoscenza che però non permette agli altri destinatari di vedere le altre persone alle quali è stato mandato il messaggio in copia. Questo permette di rispettare la privacy degli altri utenti evitando di diffonderne gli indirizzi di posta elettronica e di far sentire il destinatario "uno fra tanti". Ricevere un'e-mail vedendo il proprio indirizzo inserito nella copia conoscenza insieme a quello di un centinaio di altre persone toglie al destinatario la sensazione di essere "un destinatario importante" per il messaggio.

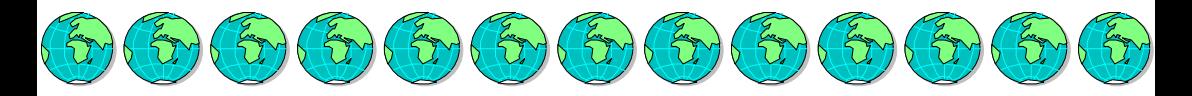

☆ <mark>Subject</mark>: il Subject dovrebbe essere il più possibile originale per attirare immediatamente l'attenzione e far capire al ricevente il contenuto dell'e-mail.  $\vec{E}$  buon uso includere tra parentesi la parola "lungo" vicino al Subject nel caso in cui il messaggio superi le 100 righe, in modo tale da informare immediatamente il destinatario del tempo richiestogli per la lettura dell'e-mail.

<sup>\*</sup> Testo: il testo dell'e-mail è lo spazio in cui il mittente scrive al destinatario.

<sup>\*</sup> **Allegati**: molto diffuso è anche l'invio "allegati" o "attachments" con i normali messaggi di posta elettronica. Il fatto che un messaggio debba essere costituito esclusivamente da caratteri del set ASCII precluderebbe l'invio, tramite e-mail, di file prodotti con altri programmi. La funzione "allegato" ci permette di ovviare a questo limite. Essa, infatti, si basa su un sistema di traslitterazione da file con codifica binaria a file di testo, denominato MIME (Multipurpose Internet Mail Extensions). In questo modo è possibile inviare tramite e-mail qualsiasi tipo di file. Normalmente questa funzione viene attivata con un comando di menu ("Allega" o "Attach") o con un pulsante (normalmente con una piccola attache disegnata sopra), che dà accesso ad una finestra di selezione dei file presenti sui dischi. Una volta scelto con il mouse il file da inviare, è sufficiente confermare: da quel momento tutto procede come nei messaggi normali.

Gli allegati, soprattutto se voluminosi, non vanno mai inclusi senza aver prima chiesto il permesso al destinatario.

 $\dot{\mathbf{x}}$  Reply and Quoting: quando si risponde ad un messaggio attraverso il comando automatico di risposta, il testo dell'email ricevuta viene reinserito in calce alla nostra risposta, si

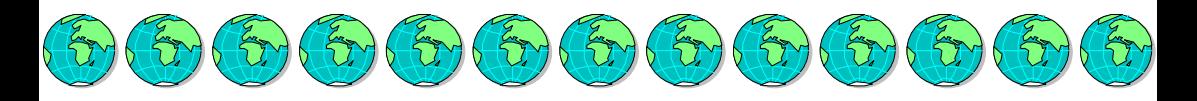

tratta del "quoting". È meglio evitare il quoting, cancellando l'intera parte dell'e-mail ricevuta (per alleggerire il peso dell'e-mail che invieremo) o evidenziando alcune piccole parti del testo come promemoria oppure fornendo un piccolo riassunto (una persona che riceve molta posta, o una persona che usa la posta raramente, potrebbe non ricordare il contenuto dell'e-mail inviataci). Se invece non ci riferiamo all'ultima e-mail ricevuta da una determinata persona, ma una precedente, è meglio citare parte di essa utilizzando il simbolo > per far capire che stiamo riportando un altro documento. Tuttavia bisogna far attenzione a riportare solamente le parti che risultano necessarie e fondamentali in rapporto a ciò che stiamo scrivendo in quella precisa e-mail.

☆ Forward: nel caso di inoltro o re-invio di un messaggio ricevuto, il testo non va mai modificato. Se si tratta di un messaggio ricevuto da qualcuno e lo si vuole inviare a un'altra (o più) persone si deve sempre chiedere il permesso all'autore del messaggio.

Inoltre, è bene ricordare che:

 $\dot{\mathcal{R}}$  **È vietato mandare qualsiasi tipo di messaggio che in** qualche modo violi la privacy di altre persone. E' possibile fare delle citazioni purché rispettino il diritto alla riservatezza dell'autore.

 $\triangle$  Bisogna fare attenzione a non lasciare refusi o dimenticare errori di qualsiasi genere.

Leggere attentamente il messaggio prima di spedirlo.

 $\hat{x}$  Per questioni importanti informare subito il mittente di aver ricevuto il messaggio e informarlo che una risposta esauriente verrà fornita non appena possibile.

 $\dot{\mathbf{r}}$  Il comportamento più opportuno da tenere nelle relazioni via e-mail dipende dal contesto della comunicazione e dal tipo di rapporto che intercorre tra i due soggetti coinvolti.

 $\dot{\varphi}$  Il destinatario della nostra e-mail può essere una persona la cui cultura, lingua e senso dell'umorismo sono diversi dai nostri. Evitare quindi di usare modi di dire che non siano universali e che quindi potrebbero essere mal interpretati o incomprensibili per altre persone. Attenzione anche nel fare riferimento a unità di misura, date, festività, titoli e forme di saluto tipici.

 $\mathcal{L}_{\mathcal{D}}(\mathcal{L}_{\mathcal{D}}(\mathcal{L}_{\mathcal{D}}(\mathcal{L}_{\mathcal{D}}(\mathcal{L}_{\mathcal{D}}(\mathcal{L}_{\mathcal{D}}(\mathcal{L}_{\mathcal{D}}(\mathcal{L}_{\mathcal{D}}(\mathcal{L}_{\mathcal{D}}(\mathcal{L}_{\mathcal{D}}(\mathcal{L}_{\mathcal{D}}(\mathcal{L}_{\mathcal{D}})))$ 

 $\alpha$  Ricordarsi che la gente con cui si comunica è sparsa in tutto il mondo. Se si invia un messaggio che richiede immediata risposta, può darsi che arrivi quando il destinatario stia dormendo. Aspettate che si svegli, vada al lavoro e si colleghi prima di ritenere che la posta non sia arrivata o che non si curi di rispondere.

 $\hat{x}$  Il problema più grande delle e-mail consiste nella difficoltà di esprimere le proprie emozioni; esistono però, dei modi per ottenere determinati effetti:

Se si vuole dare leggera enfasi al testo, è bene scrivere la parola tra due asterischi oppure utilizzando la lettera iniziale maiuscola; forte enfasi utilizzando molti punti esclamativi; estrema enfasi utilizzando contemporaneamente asterischi e lettere maiuscole, se si vuole sussurrare appena un concetto, la parola deve essere scritta tra doppie parentesi, se invece si tratta di un'intera frase o di un paragrafo, questo va scritto senza utilizzare mai lettere maiuscole, per ottenere l'effetto della pausa, si utilizzano molti spazi bianchi oppure onomatopee che rimandino l'idea che chi scrive sta pensando (es: mmmmhhh).

Anche la punteggiatura può essere utilizzata per esprimere emozioni e stati d'animo: ad esempio il punto di domanda ripetuto (?????????????) induce all'idea di un "eh?", mentre il punto esclamativo (!) può esprimere sia divertimento, che, se ripetuto (!!!!!!!), dare forza alla citazione. I due, uniti, vengono usati per esprimere sbigottimento. La

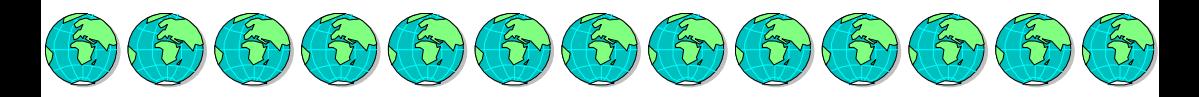

punteggiatura è anche usata come forma di autocensura sostituendo a certe parole o a certe lettere all'interno della parola degli asterischi.

 $\dot{\mathbf{x}}$  Quando chiedete o ricevete qualcosa usate le forme di base della cortesia: "per favore" e "grazie".

 $\dot{x}$  È meglio evitare risse *flame*, molte volte sorgono da malintesi, e se proprio le si considerano inevitabili, è preferibile porle in uno scambio di messaggi personali e non pubblici. Spesso la flame consiste in un attacco collettivo contro chi assume comportamenti diversi da quelli abituali del gruppo e considerati scorretti dal gruppo stesso.

 $\hat{x}$  Alcuni software di lettura delle mail riconoscono le URL nel testo; ma mentre alcuni li riconoscono attraverso "www",la maggior parte lo fa attraverso l['http://](http:///) all'inizio. È quindi più sicuro utilizzare quest'ultimo modo se si deve inserire il nome di un sito nella propria mail. Il software del ricevente può ritenere che ciò che sta subito dopo l'URL sia parte dello stesso: è consigliabile, quindi, lasciare sempre almeno uno spazio dopo di essa. Per rendere ancor più comprensibili tutte le sue parti, in modo tale da evitare che porzioni di essa non vi siano ricomprese, è utile porre l'URL in una linea separata, anche a costo di un errore grammaticale, ossia il non porre il punto alla fine della frase. Alcune URL sono così lunghi da occupare due righe: non tutti i software di lettura comprendono che entrambe ne fanno parte. In questi casi, un buon metodo da utilizzare è quello di porre l'URL tra parentesi.

Lo spam viene definito come il fenomeno dell'e-mail spazzatura e consiste nel mandare lo stesso messaggio a centinaia o migliaia di indirizzi e-mail, nella speranza di colpire poche persone interessate. Il fenomeno dello spamming è molto diffuso al giorno d'oggi e per questo sono stati progettati dei programmi antispam. Questo

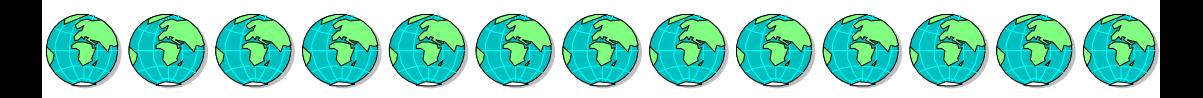

accorgimento permette di evitare che l'indirizzo venga diffuso in Rete senza controllo, finendo così nelle mani di persone non molto affidabili che utilizzerebbero tale indirizzo per inviare pubblicità, newsletter, catene di Sant'Antonio con il solo scopo di "disturbare" gli utenti. Un primo, importante suggerimento è quello di possedere diversi indirizzi di posta elettronica in modo da eleggere tra questi il più importante da sfruttare nell'ambito del lavoro e mantenere vivi gli altri per partecipare a chat, per iscrizioni a nuovi servizi nei quali viene richiesta un'e-mail (sono le classiche situazioni in cui il nostro indirizzo di posta elettronica si mette in circolazione in modo pericoloso). Gli indirizzi usa e getta sono molto efficienti in queste situazioni poiché consentono, una volta ricevuto lo spam, di chiudere la casella e aprirne un'altra.

Tutti gli utenti della rete ritengono perlomeno irritante trovare la propria casella di posta elettronica ingombra di messaggi indesiderati. Se lo spazio disponibile della casella viene occupato da questi messaggi, le e-mail desiderate potrebbero non riuscire ad essere recapitate. Liberare la propria casella, inoltre, richiede tempo, energie e denaro.

Le e-mail non richieste (o junk e-mail) sono considerate posta spazzatura e sono equivalenti all'invio di volantini. Però, necessitano di essere lette per comprendere che non sono di proprio interesse e ciò comporta una perdita di tempo per chi legge e quindi una mancanza di rispetto nei confronti del destinatario. Quindi, se si devono mandare e-mail non richieste si consiglia di:

- inviare un messaggio di una sola riga, seguito da "scrivete un'e-mail per dettagli";
- inserire la lista degli indirizzi e-mail nella "Bcc" (copie nascoste) per proteggere la privacy delle persone alle quali si invia il messaggio.

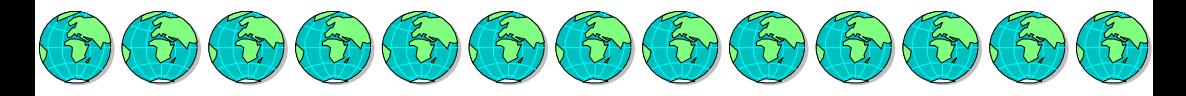

# I pericoli del web

Le insidie potenziali del Web (computer e telefonini) sono soprattutto quelle legate alla **sicurezza sia del computer, sia** dell'utente.

Per quanto riguarda il computer i rischi vertono principalmente sulle affezioni da **malware**, termine che deriva dalla contrazione delle parole inglesi *malicious* e software (programma maligno) e che definisce un qualunque software creato con il solo scopo di causare danni più o meno gravi al PC su cui viene eseguito. Le principali categorie di malware sono le sequenti: Virus,

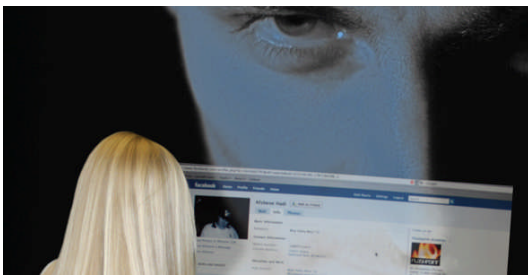

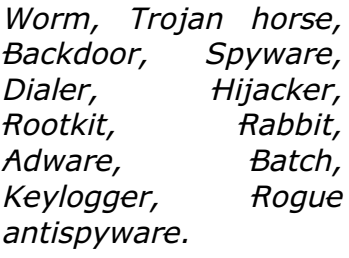

Per ciò che concerne l'utente i pericoli vertono principalmente sull'accesso contenuti sconsigliabili, sul furto d'identità, sui contatti potenzialmente pericolosi con sconosciuti attraverso le

chatroom. Per fronteggiare queste minacce sempre in agguato è importante prendere una serie di precauzioni, come ad esempio, evitare di comunicare dati personali attraverso Internet e di fornire il numero di cellulare a sconosciuti.

È necessario considerare il fatto che ogni volta che ci colleghiamo con un sito Internet,

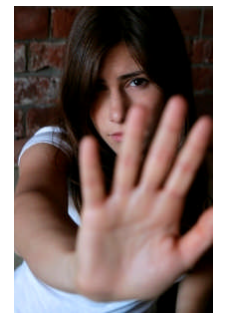

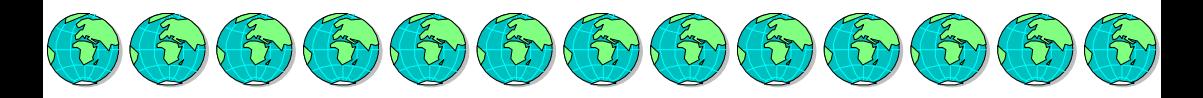

il browser preleva automaticamente tutti gli elementi che compongono le pagine visualizzate e li salva in una cartella temporanea denominata cache e questo per aumentare la velocità di caricamento dei siti ai quali si accede frequentemente, occupando però, nel contempo, spazio prezioso<sup>[31](#page-35-0)</sup>.

Oltre alla cache, il browser Internet memorizza, sul disco fisso, anche i cosiddetti **cookie**. Si tratta di piccoli file testuali che, generalmente, vengono sfruttati dai vari siti Internet ad uso statistico, sia per controllare quante volte uno stesso utente accede al sito web, sia per memorizzare informazioni sull'utente.

Ecco come eliminarli in Internet Explorer: selezionate dal menù Start la voce Pannello di controllo, quindi di seguito Reti e Connessioni Internet e Opzioni Internet, si aprirà ora una tendina, fate clic sul pulsante Elimina file, attivate ora tutte le caselle che vi interessano (File temporanei Internet, Cookie, Cronologia, Dati dei moduli, Password, Dati InPrivate Filtering) e infine premete il pulsante OK; in questo modo si cancellerà tutto ciò che potrebbe nuocere.

Per quanto riguarda i cookie, però, alcune tracce non vengono eliminate; rimane, per esempio, il file "**index.dat**", contenente informazioni sui siti visitati e che può assumere, con il passare del tempo, dimensioni molto elevate (ben più dei 32 KB standard). Tale file non risulta cancellabile perché è bloccato da parte del sistema operativo. Essendo apribile con un normale editor di testo, **index.dat** può rappresentare una minaccia per la nostra privacy perché permette di ottenere informazioni su alcuni siti web da noi visitati, rendendo così possibile carpire

<span id="page-35-0"></span><sup>31</sup> Dal sito: http://www.ilsoftware.it/

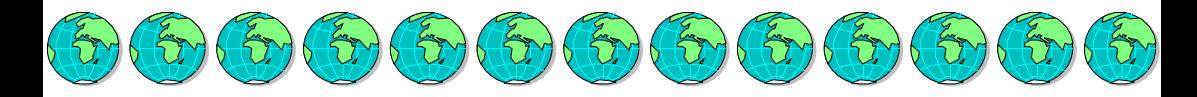

informazioni sulle nostre preferenze. Per sbarazzarsi del file *index.dat* e di tutti i cookie si può far uso di specifici programmi (anche gratuiti). Internet Explorer 6.0 ha introdotto una più efficiente gestione dei cookie; cliccando sul menù Strumenti quindi scegliendo la voce Opzioni Internet ed, infine, la scheda Privacy, si potrà scegliere tra sei differenti approcci per il trattamento dei cookie.

Internet è divenuto però un mondo parallelo ove, a fianco di relazioni web-sociali oneste, che producono una crescita culturale e un aumento delle conoscenze, si possono trovare anche pericoli ed inganni a causa di persone disoneste che si celano sempre più spesso dietro a false identità per approfittare della buona fede della gente.

La Polizia postale $32$ , che impegna quasi 2.000 uomini in Italia per contrastare e perseguire i crimini commessi utilizzando i mezzi di comunicazione asserisce che, ormai, più di un delitto su cinque viene commesso in rete o con i telefonini.

È allora necessario tenere alta la guardia, come fanno i pugili sul ring e rammentare il motto dei Boy Scout: *Estote Parati<sup>[33](#page-36-1)</sup>"*.

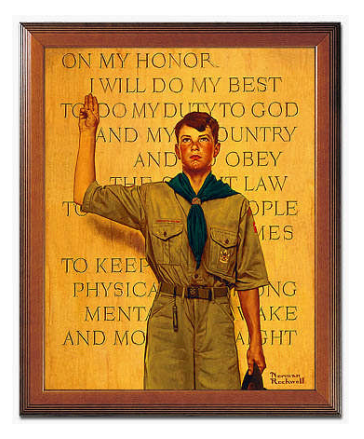

<sup>32</sup> Dal sito della Polizia di Stato: http://www.poliziadistato.it/

<span id="page-36-1"></span><span id="page-36-0"></span><sup>&</sup>lt;sup>33</sup> Estote parati, locuzione in latino per "siate pronti" o "siate preparati". Il senso della frase è rintracciabile sia nel significato proposto dal fondatore del movimento Scout Robert Baden-Powell ("... siate pronti, in spirito e corpo, per compiere il vostro dovere"), sia in quello attribuito dalle associazioni cattoliche al messaggio evangelico, in particolare nel Vangelo secondo Matteo (Et vos estote parati quia qua nescitis hora, Filius hominis venturus est; Perciò anche voi state pronti, perché nell'ora che non immaginate, il Figlio dell'uomo verrà. Matteo 24,44).

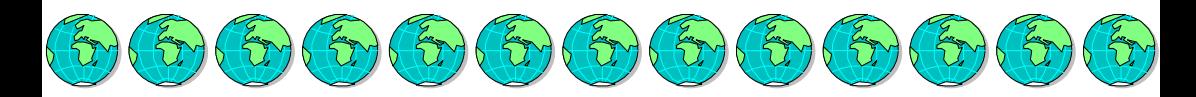

L'Ufficio del Tutore Pubblico dei Minori è un Istituto di Garanzia del Consiglio Regionale della Regione Autonoma FVG (L.R.: 24 giugno 1993, n. 49 e successive modifiche e integrazioni). L'art. 21 recita: 1. Spetta al Tutore Pubblico dei Minori:

a) individuare e preparare persone disponibili a svolgere attività di tutela e curatela, assicurando la consulenza e il sostegno ai tutori o ai curatori nominati;

b) promuovere in collaborazione con gli Enti locali e con le associazioni di volontariato, iniziative per la tutela dei minori;

c) promuovere, in collaborazione con gli Enti interessati e tramite collegamenti con la pubblica opinione e con mezzi di informazione, iniziative per la diffusione di una cultura dell'infanzia e dell'adolescenza che rispetti i diritti dei minori;

d) esprimere pareri sui progetti di legge e sui provvedimenti amministrativi della Regione concernenti i minori;

e) segnalare al Servizio sociale di base ed al Tribunale dei minori situazioni che richiedano interventi immediati di ordine assistenziale o giudiziale;

f) segnalare alle competenti Amministrazioni pubbliche fattori di rischio o di danno derivanti ai minori da situazioni ambientali carenti o inadeguate dal punto di vista igienico-sanitario, abitativo ed urbanistico.

#### Tutore dei minori – Consiglio Regionale FVG

Trieste - Via del Coroneo, 8 – Tel. 040.3773129 - 3131 Udine – Via di Toppo, 40 – Tel. 0432.555633 Gorizia – Via Roma, 14 – Tel. 0481.386201 Pordenone – Piazza Ospedale Vecchio, 11 – Tel. 0434.529151 [www.regione.fvg.it/tutoreminori/](http://www.regione.fvg.it/tutoreminori/) [www.consiglio.regione.fvg.it](http://www.consiglio.regione.fvg.it/)

Il Corecom del Friuli Venezia Giulia (Corecom FVG) è un organo funzionale dell'Autorità per le Garanzie nelle Comunicazioni che assicura a livello regionale le funzioni di vigilanza e controllo in tema di comunicazione. Tra le varie attività (proprie e delegate), il Corecom FVG monitora le emittenti locali nel periodo elettorale e vigila sul rispetto della normativa in materia di par condicio, cura le controversie tra utenti e compagnie telefoniche, raccoglie le richieste di accesso ai programmi radiofonici, gestisce i contributi alle emittenti locali, promuove attività di studio e ricerca e organizza convegni sui temi della comunicazione.

CORECOM FVG – Via del Coroneo, 8 – 34133 Trieste – [www.corecomfvg.it](http://www.corecomfvg.it/) Tel 040-3773389, Fax 040-3773980, e-mail: [corecom@regione.fvg.it](mailto:corecom@regione.fvg.it)

Il Prof. Franco C. Grossi (*[grossi@univ.trieste.it](mailto:grossi@univ.trieste.it)*), è docente di "ICT - Tecnologie per l'Informazione <sup>e</sup> la Comunicazione" e di "Ergonomia applicata" presso l'Università degli Studi di Trieste, ove coordina anche diversi progetti di ricerca nel campo della comunicazione avanzata. Quale progettista di sistemi multimediali complessi, ha operato nelle più diversificate tipologie di intervento, dai teatri ai casinò, dagli ospedali alle scuole, dagli auditorium ai campi sportivi, dalle industrie alle navi da crociera.

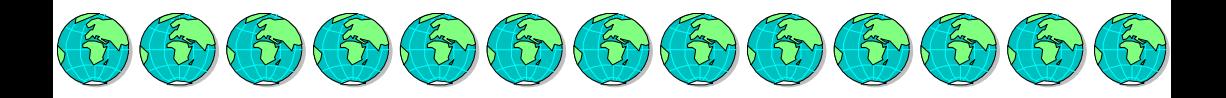

Consiglio Regionale della Regione Autonoma Friuli Venezia Giulia

Finito di stampare nel mese di ottobre 2010 per i tipi del Centro Stampa del Consiglio Regionale della Regione Autonoma Friuli Venezia Giulia, Piazza Guglielmo Oberdan, 6 – Trieste

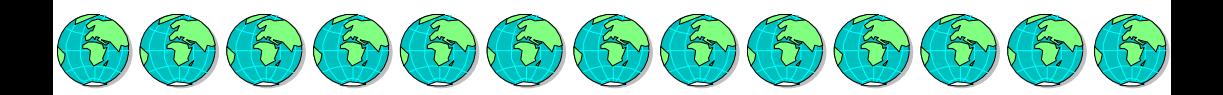

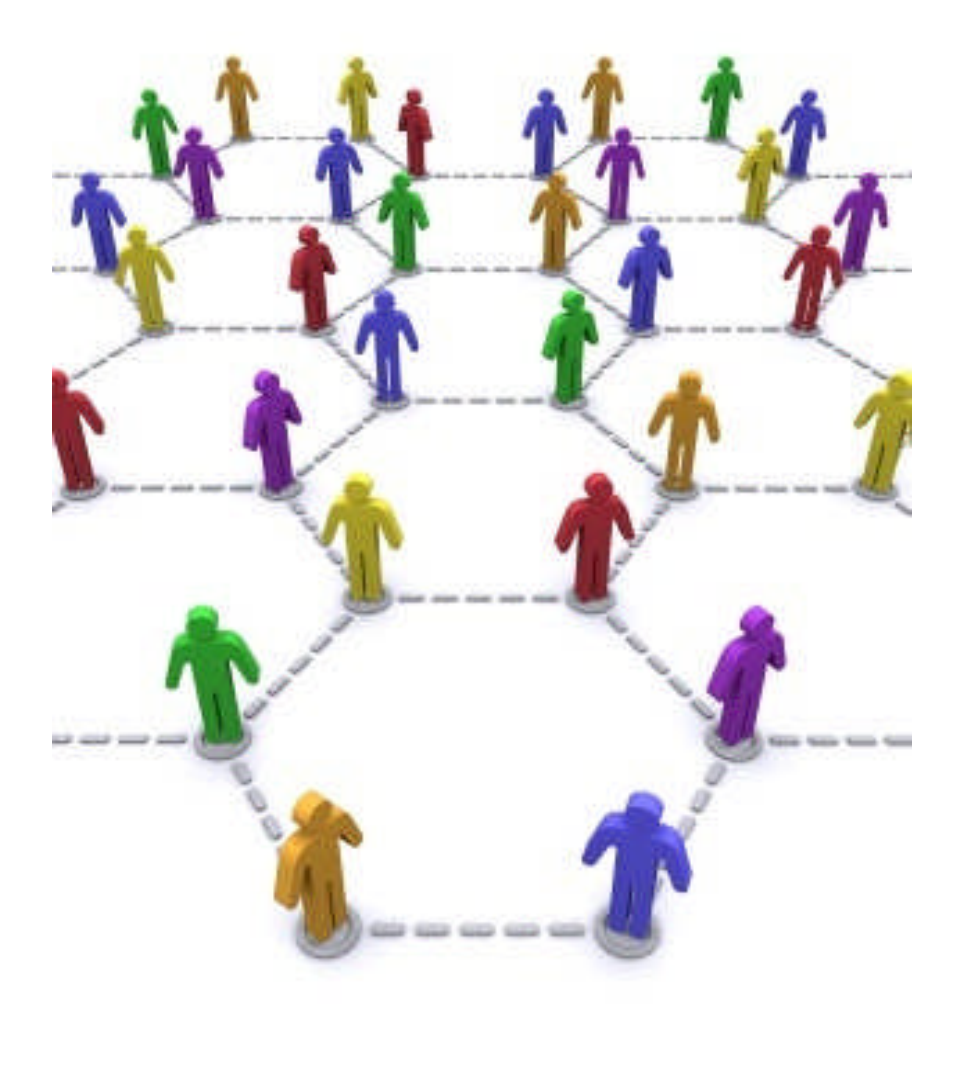